Cracking Adobe Photoshop is not as straightforward as installing it. It requires a few steps to bypass the security measures that are in place. First, you must obtain a cracked version of the software from a trusted source. Once you have downloaded the cracked version, you must disable all security measures, such as antivirus and firewall protection. After this, you must open the crack file and follow the instructions on how to patch the software. Once the patching process is complete, the software is cracked and ready to use.

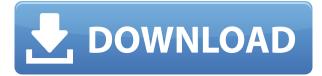

I've been away from Photoshop for about a year now. Since I'm back to Photoshop and Photoshop Elements to review their new versions, I figured I'd try Photoshop Sketch. I've been using Photoshop Dialogs which showed up in some menu and tool tips, along with a preview of a new image I'd just made in my bag. I hadn't thought much about this feature during my absence, but I noticed some changes. The preview showed much less of product detail, and more of Sketch's illustrative art. Sketch also takes more advantage of the twobutton set of buttons that people find easy to control with a stylus. Single click is now for the brush, and to the left of that is the eraser. It also includes some drop-down panels for very simple brushes. This is much, much easier to work with than a few too many tools along the right edge. The biggest change in Photoshop Sketch is the dynamic nature of illustrations. With just a flick of your stylus in the workspace on the screen edge, you can create shapes that fall into place to look like they belong in your image. Sometimes you can easily erase the original image, and just keep one shape or two in place. More often, though, it's harder to pull the shape out of a new spot in your image. Each brush has an adjustable hardness level. It has smooth versus straight strokes that are less haphazard than those that I usually use in Photoshop (except for the Multiply Layer Brush). You control opacity with a slider that is located on the right side of your cursor and that drops into the image with a pop as you move - the closer it is to the edge, the more transparent it is. It works differently than in Photoshop, more like Insert / Free Transform (see below).

## Download free Photoshop 2022 (Version 23.1.1)Torrent For Windows {{ last releAse }} 2022

The first step in any creative project is the "photo" stage. Whether you call it a screenshot, a photo, or even a "slideshow," capturing the image is a great starting point for your design project. Computer graphics professionals spend thousands of dollars and years of training to create amazing images they can use to wow their clients. Rod McCallum steps in and shows how to take an image that has been captured with a smartphone or camera, and turn it into something truly remarkable. Photoshop CC is more than just an image editing tool like many other graphics applications. It's a tool for solving problems. Learn how to assemble and customize layers that will produce your best results. Did you know it's possible to alter an image's pixel color on the fly? In Photoshop, you can create new pixels. An easy way to do this is to use the Rectangle To Path tool, which lets you convert an image into a border-like path. You can then use the Brush tool to paint intensity variance, or any color on the spectrum, to the existing pixels on the path. Minimize the work of collating multiple numbers of pages to a collective assembly. Simply drag the pages into the document window. The Turn Pages options that are available will allow you to select the specific pages that you wish to include in the collated assembly. Get a free 30-day trial of Adobe Photoshop CC, the industry-leading desktop image editing software, for training, experimentation and a better understanding of Photoshop and creative applications.

Go to App Download to start your free trial of Photoshop CC e3d0a04c9c

## Download free Photoshop 2022 (Version 23.1.1)With Keygen Serial Number Full Torrent For Windows 2023

2016 will be a year of evolution, and no product will change more than Photoshop. It has been upgraded with the new 32-bit Photoshop CC that is coming this year. Let's see some of the advantages that set Photoshop apart: **Text** The text tool has been revamped. New features include easier text corrections, more precise undo controls, the ability to navigate text by coordinates, and more. The text tools works in both screen and document windows. The word processing features allow for the creation of many types of documents, including Microsoft Word and LibreOffice, EPUB format documents, and more. Plus, the software can export documents to the Google Drive for file sharing. Working on a Large Environment Photoshop CC can work on a 64GB's environment. With the support of the 64-bit workflow, just a 16GB's RAM is required. Hence, professional users can store an unbelievable amount of image data in a small area. Adobe Photoshop does not have the right tools for the best video editing and special effects. It does have a high-guality video editor inside the software, but we are not talking about something really professional. If you want the best, you need to go for 7 tools and more. LOS ANGELES--(BUSINESS WIRE)-- Today at Adobe MAX, Adobe released a preview of Photoshop creative suite 2019, the fifth major update of the software since it was first introduced. Using this preview, customers can experience the new features they will be able to get in the Fall 2019 release when the public gets to try Creative Cloud for personal use.

photoshop 8up actions free download photoshop 8.1 free download photoshop 8.0 free download photoshop 8bf plugins free download is photoshop download icon photoshop download brush smoke photoshop download blur brush photoshop download photoshop download in laptop photoshop download images

You can integrate a group of files into a single file, or merge multiple files into a single file by using the Photoshop native file platform. Then you can edit that file, even if you have multiple instances of Photoshop installed. Furthermore, you can also create a group of files which are shared with others, so that they can edit the files at the same time. Ideally, Photoshop is an end-to-end solution that is a complete package for manipulating images. It offers the complete workflow from printing, to the finished file. You can export the finished files in all major file formats which can be used in online and offline. The flagship product is a vehicle for the visual workers and graphic designers. It includes various tools which make you a trans-technology adept, along with providing an amazing editing experience. Some of the tools included in Photoshop include: Pixel Perfect resizing and editing: In real life, the size of the objects can change and that is a difficult thing to maintain when you have to resize a picture, which will make it appear artificial. Some of the tools included in Photoshop deals with this issue, which helps you to save space by resizing. Photoshop works best for the

editing and design of high-resolution files. All photo editing works on the file size. Highresolution files are those that are saved in standard or high-resolution formats like JPEG files. It packs a lot of information in the file, which is why you need a high-resolution file for editing. 8-10MP, RAW + JPEG are the standard file types that are used for editing.

If you feed a Facebook URL to the Refine Edge tool, you can get a thumbnail, as seen in the example above, of your image. This is more than a status update; it gives you a vivid, readyto-share visual impact. For example, this may help boost the number of "likes" your post receives. Essentially, Photoshop Elements provides the same basic features as the fullfeatured Photoshop CC equivalent, but with fewer options. With the PSCC version, you can rename layers (an example of layer burning), merge or split layers, create a new layer from another, use the move tool ..., and much more. Elements' options are manual, so do not offer an automatic merge option (as does Photoshop CC). Elements also lacks the relative simplicity of the natural adjustment brush (a feature that is at the top of your keyboarding shortcuts list). For Elements, individual features perform slightly differently. Compared to its counterpart, Photoshop CC, Elements lets you create a customized toolbar consisting of multiple toolbars. You can also import screensaver-style Flash animations and Photoshop documents. With every camera you buy, you get a digital image in your camera memory card. You can then download that image to your computer. But sometimes you want to get more than one image off your Memory Card at the same time. Then you need the software that can duplicate images. Forum Post 3 Adobe Photo Editor is an advanced editing software developed by Adobe Systems. The software is designed to support the working knowledge of most users who are familiar with both advanced editing techniques and image processing. After users finish the available tasks in this software, they can save to the original file or create a new file as a different format.

```
https://zeno.fm/radio/tally-6-3-with-crack-free-download-full-version
https://zeno.fm/radio/configurar-escaner-hp-3055-en-red
https://zeno.fm/radio/antares-mic-mod-efx-crack-download
https://zeno.fm/radio/takken-7-full-cracked-2020-pc-game-free-download-new-copy-is-here
https://zeno.fm/radio/ibm-spss-statistics-26-0-crack-download-here
https://zeno.fm/radio/download-hindi-medium-movies-1080p-torrent
https://zeno.fm/radio/download-hindi-medium-movies-1080p-torrent
https://zeno.fm/radio/full-microsoft-office-2007-home-and-student-ptpt
https://zeno.fm/radio/kontakt-6-v6-5-1-unlocked-utorrent
https://zeno.fm/radio/company-of-heroes-tales-of-valor-patch-2602-to-2700-28
https://zeno.fm/radio/sonokinetic-sultan-strings-kontakt-library
https://zeno.fm/radio/hypermill-post-processor-file-rar
https://zeno.fm/radio/virastyar-4-0
https://zeno.fm/radio/tools4revit-rafter-full
```

PROFESSIONAL CREATIVE SOLDIERS GET THINGS DONE FASTER Users can efficiently make changes to their designs in the Adobe Photoshop desktop app without opening multiple windows along with additional applications. The new Feature Guide window, which can be activated by pressing the number keys on a numeric keypad, provides a one-page field guide that shows user-selected tools in a grid layout and displays information that makes tools easier to select. Users can now bulk edit an attached Smart Object with the improved Selection dialogs and in-app performance enhancements for faster results, save time by applying as many edits as needed in one dialog, or improve productivity by using Multi-Crop to isolate a specific area like a logo or logo within an image. WHAT'S NEW IN SEQUENCE MANAGEMENT CREATE LAYERED IMAGES IN A SIMPLIFIED INTERFACE Photoshop Elements offers a streamlined interface to create and organize a variety of content types, including digital art, video, and PSD files. Elementary users can now create and save layerized images using the new, more intuitive Sequence Managed Files. Layer selection tools are improved, including a floating range to rapidly select objects in multiple layers, and basic selections are now added to the Quick Selection feature, which is now improved with an option for semitransparent strokes. Additional enhancements in Quick Selection improve the quality of selections and the selection box area, and users can now view available layers using a new options dialog.

For technical users, the latest Photoshop includes GPU accelerated compositing and nondepth of field images, and new tools for blur, grammar check, refocussing, retouching and more. The new compositing tools give users the flexibility to create incredibly complex images with composites that can include layers of texture, color or gradients. Photoshop now offers a much better workflow to enhance images. With new nondepth of field (NDF) options Photoshop now automatically adjusts for different focal lengths so it is easier to create a single image that looks good beyond the focal point you are shooting. The new tools in Photoshop CS6 enable users to a, more accurate selection of any object in an image with improved brush live previews. Additionally, in large documents, Better Zooming ensures that the zoom is automatically preserved when users pan or zoom in the background. Speed up navigation with the new Duplicate and Clone command and the Optimize command improvements including a one-click option to save time during image batch optimization. With Adobe Creative Suite 3 (CS3), we now have the use of a Brush Tool in Photoshop. This was done to overcome constraints that developers faced while designing graphics. The Brush Tool makes it easier to manipulate graphics by enabling placing small amounts of pixels onto a layer, channel, or vector layer. The Brush Tool enables its users to paint a path or shape in many ways. The Brush Tool enables its users to paint or draw a path layering in the canvas by hitting the mouse.